# <span id="page-0-0"></span>Elliptic curves A tutorial

#### B. Allombert

IMB CNRS/Université de Bordeaux

#### 20/06/2017

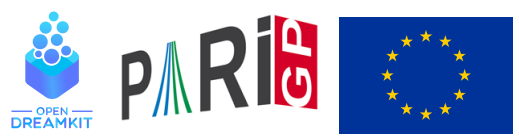

This project has received funding from the European Union's Horizon 2020 research and innovation programme under grant agreement N◦ 676541

## Elliptic curves construction

An elliptic curve given from its short

$$
y^2=x^3+a_4x+a_6
$$

or long

$$
y^2 + a_1xy + a_3y = x^3 + a_2x^2 + a_4x + a_6
$$

**KORK EXTERNED ARA** 

Weierstrass equation is defined by

? E=ellinit([a4,a6]); ? E=ellinit([a1,a2,a3,a4,a6]);

### Elliptic curves construction

It is possible to obtain the Weierstrass equation of the Jacobian of a genus 1 curve. For example, for an Edward curve  $ax^2 + y^2 = 1 + dx^2y^2$ :

? e = 
$$
\text{ellfromeqn}(a*x^2+y^2 - (1+d*x^2*y^2))
$$
  
\$1 = [0, -a - d, 0, -4\*d\*a, 4\*d\*a^2 + 4\*d^2\*a]

It is also possible to obtain a Weierstrass equation from a *j*-invariant.

```
? e = ellfromj(3)81 = [0, 0, 0, 15525, 17853750]? E = ellinit (e) ;
? E.j
\frac{1}{2}3 = 3? E.disc
%4 = -15380288749596672
```
## Elliptic curves over a finite field Let *a* be a finite field element:

```
? u = ffgen([101, 2], 'u);
```
 $? E =$  ellinit (ellfromj(3\*u+7), u);

(The extra u is to make sure the curve is defined over  $\mathbb{F}_{101^2}$  and not  $\mathbb{F}_{101}$ ).

```
? ellcard(E) \setminus \mathcal{E} cardinal of E(F_q)\$10 = 10116? P = random(E) \ \ \ \ \ \ random point on E(F_q)\$11 = [75 \star u + 63, 21 \star u + 78]? Q = \text{random}(E) \setminus \text{another random point on } E(F_q)\$12 = [58 \star u + 67, 94 \star u + 1]? ellisoncurve(E, P) \setminus check that the point is on
& 13 = 1KORKARYKERKE PORCH
```
## Elliptic curves over a finite field

? elladd(E, P, Q) \\ P+Q in E %14 = [47\*u + 67, 51\*u + 91] ? ellmul(E, P, 100) \\ 100.P in E %15 = [20\*u + 93, 16\*u + 17] ? ellorder(E,P) \\order of P %16 = 1686

#### Structure of the group  $E(\mathbb{F}_q)$

```
? [d1, d2] =ellgroup(E) \setminus structure of E(F q)
$17 = [1686, 6]
```
Above  $[d1, d2]$  means  $\mathbb{Z}/d_1\mathbb{Z} \times \mathbb{Z}/d_2\mathbb{Z}$ , with  $d_2 | d_1$ .

### Elliptic curves over a finite field

```
? [G1, G2] =ellgenerators(E)818 = \lfloor 37 \times u + 6, 2 \times u + 78 \rfloor, \lfloor 76 \times u + 91, 52 \times u + 50 \rfloor? ellorder(E,G1)
$19 = 1686? w = ellweilpairing (E, G1, G2, d1)20 = u + 1? fforder(w)
221 = 6
```
## **Twists**

```
? et = elltwist(E)822 = [0, 0, 0, 57 \star u + 71, 78 \star u + 24]? Et = ellinit(et);
? ellap(E)
224 = 86? ellap(Et)
825 = -86
```
K ロ > K 個 > K 差 > K 差 > → 差 → の Q Q →

```
? P3 = ellmul(E, G1, d1/3);
? ellorder(E,P3)
827 = 3? [eq, iso] = ellisogeny(E, P3);
? eq
828 = [0, 0, 0, 86 \star u + 46, 8 \star u + 62]? iso
829 = [x^3 + (20*x + 5)*x^2 + (54*u + 96)*x + (9*u)% y*x^3 + (30*u + 58)*y*x^2 + (49*u + 34)*y*x\frac{1}{2} x + (10*u + 53)]
? G1q = ellisogenyapply(iso, G1)
831 = [68 \times u + 50, 54 \times u + 40]? Eq = ellinit(eq); ellorder(Eq, G1q)
832 = 562
```
## <span id="page-8-0"></span>Elliptic curves over the rationals

We define the elliptic curve  $y^2+y=x^3+x^2-2x$  over the field Q.

KEL KALEY KEY E NAG

```
? E = ellinit([0, 1, 1, -2, 0]);
? E.j
%34 = 1404928/389
? E.disc
835 = 389? N = ellqlobalred(E)[1]836 = 389? tor = elltors(E) \setminus trivial
837 = [1, [], []]
? lfunorderzero(E)
838 = 2
```
## <span id="page-9-0"></span>Elliptic curves over the rationals

```
? G = ellgenerators (E) \setminus \setminus with elldata
? G = [[-1,1], [0,0]]; \\ without elldata
839 = \begin{bmatrix} -1, 1 \\ 1, 0 \end{bmatrix}
```
#### We check the BSD conjecture for *E*.

```
? tam = elltamagawa(E)
$40 = 2? reg = matedet(ellheiqhtmatrix(K,G));? bsd = (E.\text{omega}[1]*\text{tan})*\text{req}%42 = 0.75931650028842677023019260789472201908
? ellbsd(E)*reg
%43 = 0.75931650028842677023019260789472201908
? L1 = 1 \text{ fun}(E, 1, 2) / 2!%44 = 0.75931650028842677023019260789472201908
```
## <span id="page-10-0"></span>Minimal model

```
? E=ellinit(ellfromj(3));E[1..5]
81 = [0, 0, 0, 15525, 17853750]? ellglobalred(E)[1]
2 = 357075? E.disc
83 = -137942243136000000? Em=ellminimalmodel(E); Em[1..5]
84 = [1, -1, 1, 970, 278722]? Em.disc
\$5 = -33677305453125
```
KEL KALEY KEY E NAG

## Minimal twist

```
? t=ellminimaltwist(E)
% 6 = -15? Et=ellminimalmodel(ellinit(elltwist(E,t)));
? Et[1..5]
88 = [1, -1, 1, 4, -84]? ellglobalred(Et)[1]
89 = 14283? Et.disc
$10 = -2956581
```
**KORK STRAIN A STRAIN A STRAIN** 

# Rational points

? E=ellinit([0,1,1,-7,5]); ? ellratpoints(E,100) %2 = [[-1,3],[-1,-4],[1,0],[1,-1],[3,4],[3,-5],[5/4,-3/8],[5/4,-5/8], % [-47/16,161/64],[-47/16,-225/64],[85/49,225/343],[85/49,-568/343]] ? hyperellratpoints(x^6+x+1,100) \\ y^2 = x^6+x+1 %3 = [[-1,1],[-1,-1],[0,1],[0,-1], % [19/20,13109/8000],[19/20,-13109/8000]] ? (19/20)^6+(19/20)+1-(13109/8000)^2 %4 = 0

## Heegner points

If *E* is of analytic rank 1, ellheegner return a non-torsion point on the curve.

? E = ellinit([-157^2,0]); ? lfunorderzero(E) %5 = 1 ? P = ellheegner(E) %6 = [69648970982596494254458225/166136231668185267540804, % 538962435089604615078004307258785218335/67716816556077455999228495435742408]

K ロ ▶ K @ ▶ K 할 ▶ K 할 ▶ 이 할 → 9 Q Q\*

If  $E$  is a rational elliptic curve, ellisomat  $(E)$  computes representatives of the isomorphism classes of elliptic curves *Q*-isogenous to *E*.

KEL KALEY KEY E NAG

```
? E=ellinit([0, 1, 1, -7, 5]);
? lfunorderzero(E)
82 = 1? P = e11heeqner(E)83 = [3, 4]? ellisoncurve(E,P)
%4 = 1? [L, M]=ellisomat(E);
```
? M \\ isogeny matrix %6 = [1,3,9;3,1,3;9,3,1] ? [e2,iso2,isod2]=L[2] %7 = [[38/3,4103/108], % [x^3-5/3\*x^2-11/3\*x+16/3, % (y+1/2)\*x^3+(-3\*y-3/2)\*x^2+(7\*y+7/2)\*x+(-7\*y-7/2), % x-1], % [1/9\*x^3+5/9\*x^2+340/27\*x+3527/243, % (1/27\*y-1/2)\*x^3+(4/9\*y-6)\*x^2+(-220/81\*y-24)\*x+(5186/729\*y-32), % x+4]]

K ロ ▶ K @ ▶ K 할 > K 할 > 1 할 > 1 9 Q Q \*

```
? E2 =ellinit(e2);
? P2 = ellisogenyapply(iso2,P)
$10 = [19/12, 63/8]? ellisoncurve(E2,P2)
.911 = 1? ellheight(E2,P2)/ellheight(E,P)
%12 = 3.0000000000000000000000000000000000000
? Q = ellisogenyapply(isod2, P2)
$13 = [20901/17956, -759469/2406104]? ellmul(E,P,3)
$14 = [20901/17956, -759469/2406104]
```
**KORKARA KERKER DAGA** 

## Elliptic curves over number fields

We define the elliptic curve  $y^2 + xy + \phi x = x^3 + (\phi + 1)x^2 + x$ over the field  $\mathbb{Q}(\sqrt{2})$  $\overline{5}$ ) where  $\phi = \frac{1+\sqrt{5}}{2}$  $\frac{1}{2}$ .

```
? nf = nfinite(a^2-5);
? phi = (1+a)/2;
? E = ellipti([1,phi+1,phi,phi,0], nf);? E.j
% 4 = Mod(-53104/31*a-1649/31,a^2-5)? E.disc
\$5 = Mod(-8*at17, a^2-5)? N = ellqlobalred(E) [1]%6 = [31, 13; 0, 1]? tor = elltors(E) \setminus Z/8Z
87 = [8, [8], [\lceil -1, \text{Mod}(-1/2 * a + 1/2, a^2 - 5)]]
```
**KORK EXTERNED ARA** 

## Elliptic curves over number fields

We compute the reduction of the curve by the primes above 31.

```
? [pr1, pr2] = idealprimedec(nf, 31);? elllocalred(E,pr1) \\ multiplicative reduction
\frac{1}{6}9 = [1, 5, 1, 0, 0, 0, 0, 1]? ellap(E, pr1) \setminus -1: non-split
810 = -1? elllocalred(E,pr2) \\ good reduction
§11 = [0, 0, 1, 0, 0, 0], 1]? E2 = ellinit(E, pr2); \setminus reduction of E mod pr2
? E2.j
\$13 = Mod(13,31)? ellap(E2)
$14 = 8? ellgroup(E2) \setminus Z/24Z
\$15 = 1241K ロ ▶ K @ ▶ K 할 ▶ K 할 ▶ 이 할 → 9 Q Q*
```
## <span id="page-19-0"></span>Elliptic curves over number fields

We check the BSD conjecture for *E*.

```
? om = E.omeqa\$16 = [\frac{3.05217315}{7} - 2.39884477 \times \frac{1}{1}% [8.43805989,4.21902994-1.57216679*I]]
? per = \text{om}[1][1]*\text{om}[2][1];? tan = elltamagawa(E)$18 = 2? bsd = (\text{per}*\text{tan}) / (\text{tor}[1]^2*\text{sqrt}(\text{abs}(nf.disc)))%19 = 0.35992895949803944944002575466348575048
? ellbsd(E)
%20 = 0.35992895949803944944002575466348575048
? LI = Ifun(E,1)%21 = 0.35992895949803944944002575466348575048
```